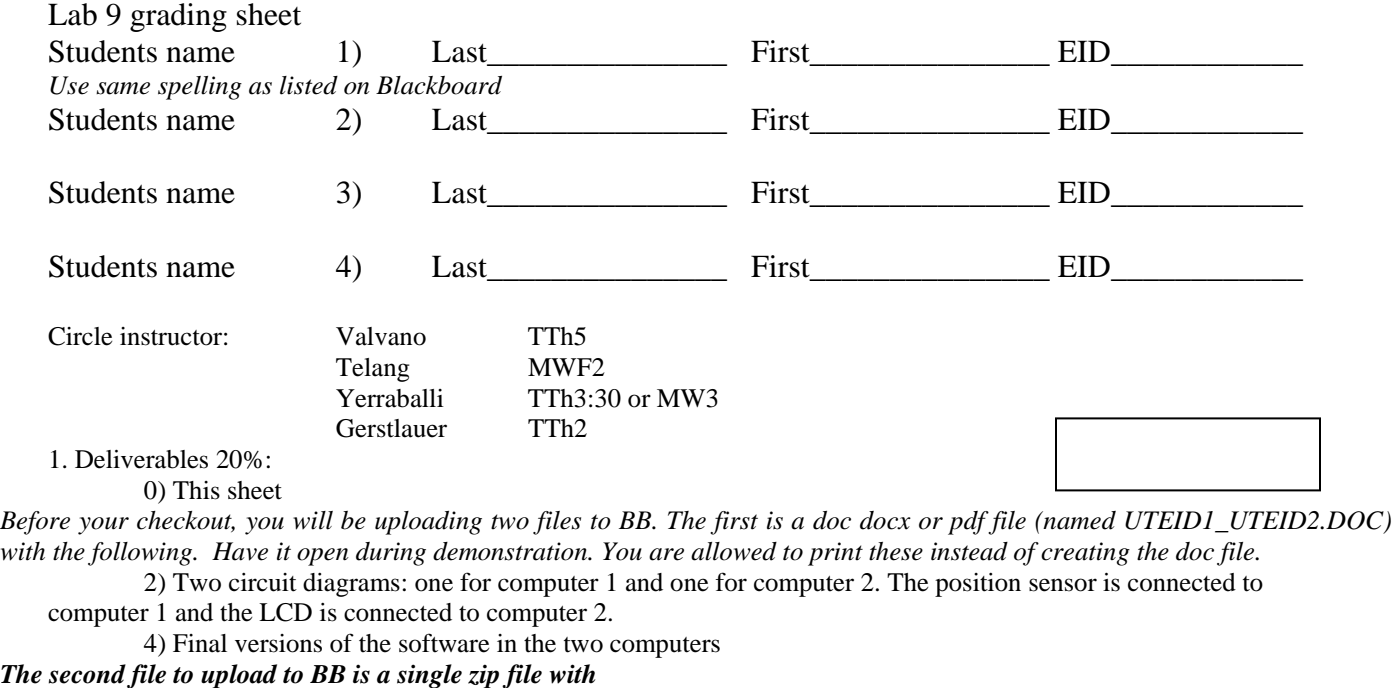

All your source code files: \*.C, \*.H, \*.ASM (do not include project, lst, UC, IO, rtf files)

There should be absolutely no spaces in file and/or folder names.

The ZIP file name should be UTEID1\_UTEID2.ZIP where 1 and 2 are in alphabetical order.

Both partners should submit the same zip file through Blackboard. However each group of two is different.

 Each student should be submitting two files: UTEID1\_UTEID2.ZIP and UTEID1\_UTEID2.DOC (DOC, DOCX and PDF are acceptable.)

2. Performance 40%:

Does it handle correctly all situations as specified?

How pretty is the software?

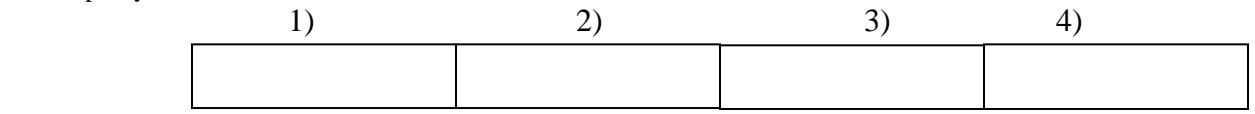

3. Demonstration 40% (TAs will ask similar, but not exactly identical questions):

You will show the TA your program operation on the two 9S12 boards. Also be prepared to explain how your software works and to discuss other ways the problem could have been solved. How do you initialize SCI? How do you input and output using SCI? What is the difference between busy-wait and interrupt synchronization? What synchronization method does the transmitter SCI use? What synchronization method does the receiver SCI use? What sets RDRF (TDRE) and when is it set? What clears RDRF (TDRE) and when is it cleared? What does PLL do? Why is the PLL used? There is a FIFO in this system. There are lots of FIFO code in the book and on the web that you are free to use, but you are responsible for knowing how the FIFO works. What does it mean if the FIFO is full? Empty? What should your system do if the FIFO is full when it calls PUT? Why? What should your system do if the FIFO is empty when it calls GET? Why?

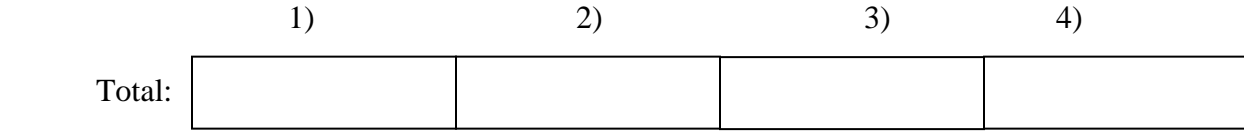